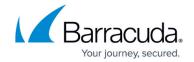

## Administration

https://campus.barracuda.com/doc/96026572/

You can use existing services in your network, such as DNS, NTP or SCEP servers, when deploying the Barracuda CloudGen Firewall. The CloudGen Firewall supports multiple administrator accounts and restricting access based on source IP address or network.

### **Administrators**

An administrator account on a CloudGen Firewall contains multiple parameters that specify the permissions and restrictions for an administrator. Administrator rights are split into predefined administrative roles, defining which services an administrator is allowed to use and which operations the administrator is allowed to perform within the different services.

For more information, see <u>Managing Access for Administrators</u>.

### **Changing the Root Password and Management ACLs**

The Management ACL specifies which IP addresses can access the system. In the system access configuration, you can also change the password for the *root* user.

For more information, see <u>How to Change the Root Password and Management ACL</u>.

### **Administrative Session Time Limits**

Session timeouts mitigate the security risk from authenticated, unsupervised connections to the firewall by defining the session time-out for idle administrative sessions. After the session has been terminated, the admin must log in again.

For more information, see <u>How to Set Idle Administrative Session Time Limits</u>.

#### **DNS**

Introduce either a network DNS server or a DNS server assigned by your ISP on the firewall. When

Administration 1/4

### Barracuda CloudGen Firewall

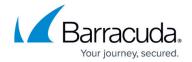

resolving DNS requests, the firewall can alter the response (DNS Interception) and redirect or block queries for specific domains by block listing and allow listing. You can use the same namespace internally and externally and redirect external clients to use one IP address, and internal clients to use an internal path to the same hostname (Split DNS). DNS queries can be forwarded to or cached from the DNS server.

For more information, see <u>How to Configure DNS Settings</u> and <u>How to Configure DNS Interception</u>.

### **NTP**

You can define one or more NTP server(s) to act as a master clock for the firewall. The current time on the system is synchronized via Network Time Protocol (NTP). Time settings apply to all time-related services on the firewall and affect data accounting, logging, and event notifications. Correct time settings are also important for HA synchronization.

For more information, see <u>How to Configure Time Server (NTP) Settings</u>.

## **Global HTTP Proxy Settings**

To configure the CloudGen Firewall to connect to the Internet via a proxy server, specify global connection and authentication settings for your system.

For more information, see <u>How to Configure Global HTTP Proxy</u>.

#### **Email Notifications**

Some services, such as the virus scanner, can send email notifications. You can configure the email address and the SMTP server used for email notifications.

For more information, see <u>How to Configure System Email Notifications</u>.

#### **Slack Notifications**

Slack notifications are another means for notifying persons about important events that require the

Administration 2 / 4

## Barracuda CloudGen Firewall

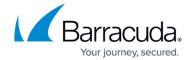

attention of a specific person.

For more information, see <u>How to Configure System Slack Notifications</u>.

### **SCEP**

The SCEP (Simple Certificate Enrollment) protocol lets you issue secure certificate. You can configure the CloudGen Firewall to use an SCEP server to use in TINA or IPsec Site-to-Site VPN tunnels

For more information, see <u>How to Configure SCEP Settings</u>.

Administration 3 / 4

# Barracuda CloudGen Firewall

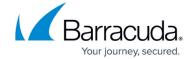

© Barracuda Networks Inc., 2024 The information contained within this document is confidential and proprietary to Barracuda Networks Inc. No portion of this document may be copied, distributed, publicized or used for other than internal documentary purposes without the written consent of an official representative of Barracuda Networks Inc. All specifications are subject to change without notice. Barracuda Networks Inc. assumes no responsibility for any inaccuracies in this document. Barracuda Networks Inc. reserves the right to change, modify, transfer, or otherwise revise this publication without notice.

Administration 4 / 4